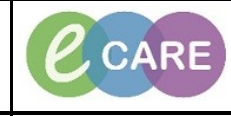

**Document No – Ref 127 Version Number – 2.0**

## **REMOVING AN ESTABLISHED RELATIONSHIP**

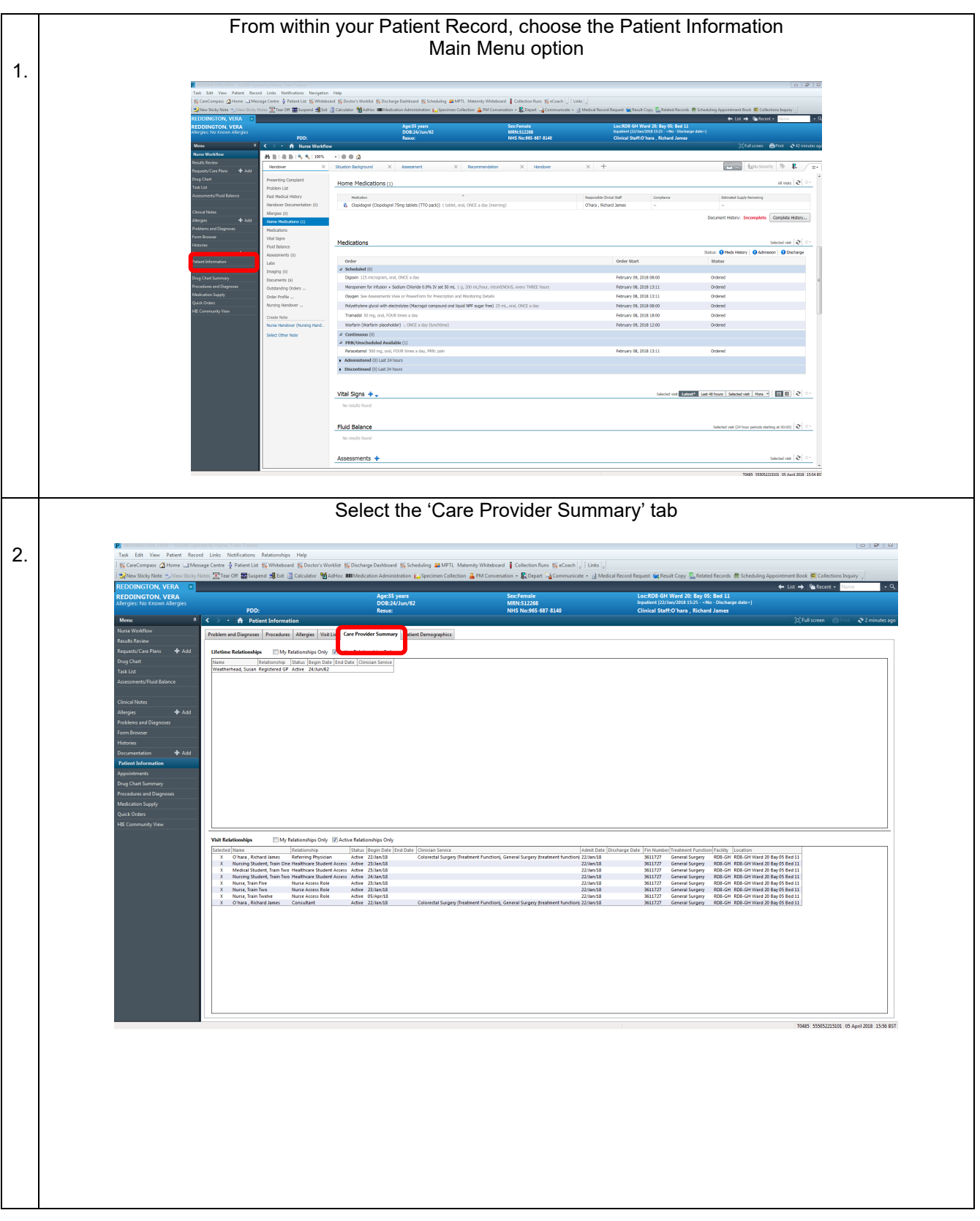

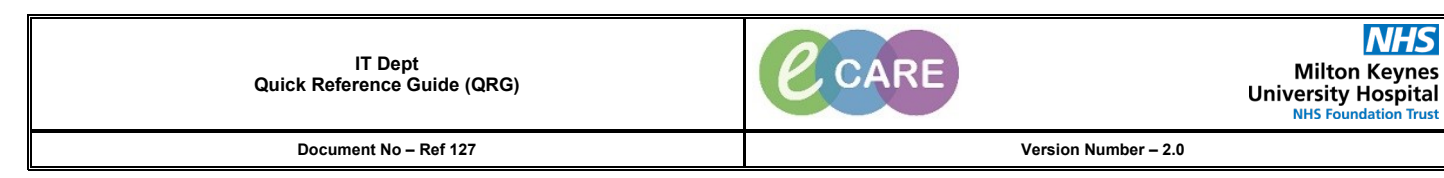

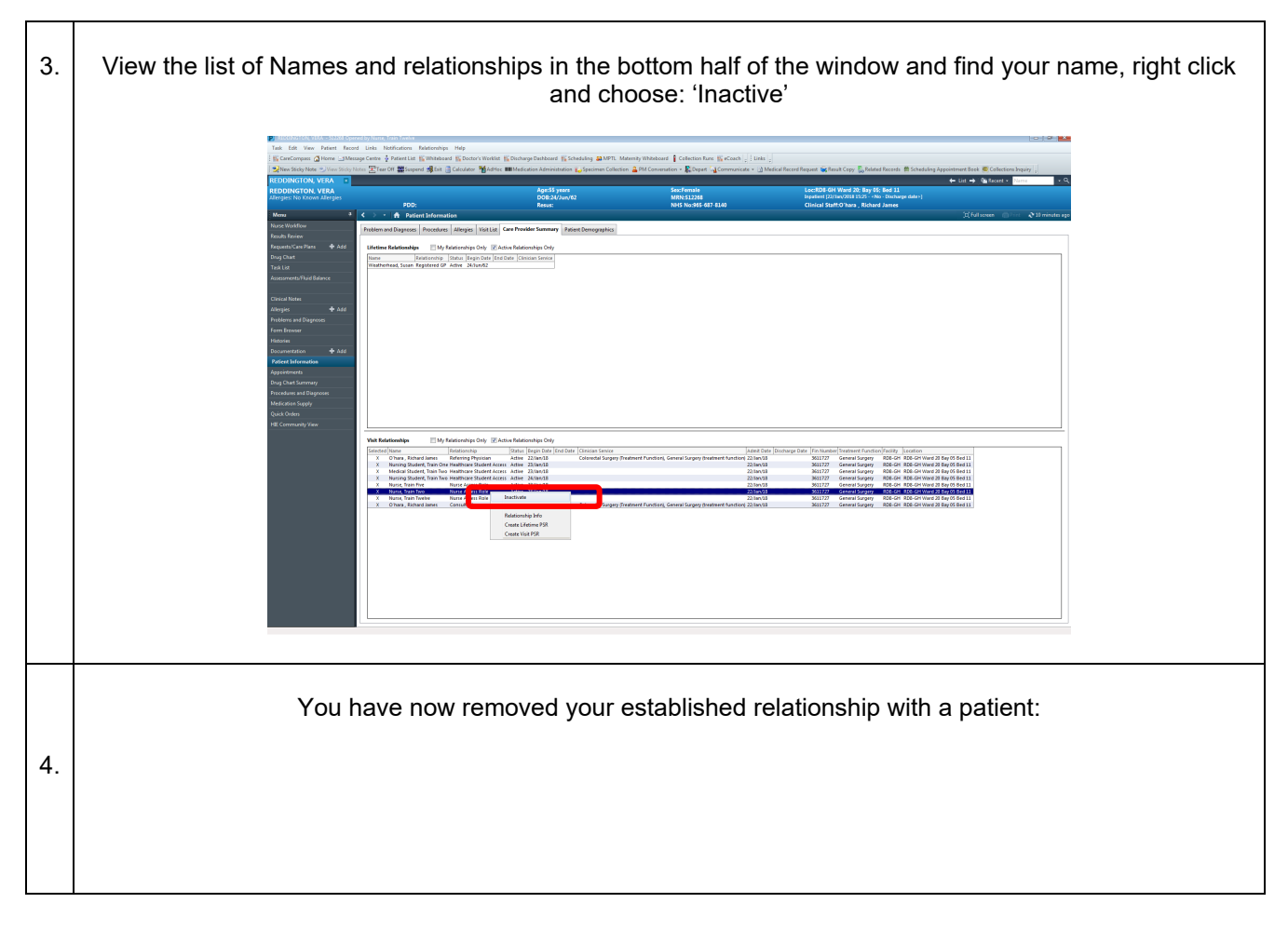